## **BAB III**

# **METODE PENELITIAN**

## **A. Jenis dan Pendekatan Penelitian**

Penelitian ini adalah penelitian lapangan yang melibatkan pengambilan data dan informasi secara langsung dari lokasi penelitian. Pendekatan yang digunakan adalah pendekatan kuantitatif, di mana analisis dilakukan dengan menggunakan data berupa angka-angka konkret yang dapat diukur. [1](#page-0-0)

## **B. Desain Penelitian**

Penelitian ini menggunakan desain *One-Group Pretest Posttest design*.. Pemilihan desain ini dipilih karena tujuannya adalah untuk membandingkan kondisi sebelum dan setelah pemberian eksperimen. Sebelum pelaksanaan eksperimen dilakukan pengukuran awal (*pretest*) dengan variabel O<sub>1</sub>, kemudian sesudah eksperimen dilaksanakan dan dilakukan pengukuran (*posttest*) dengan variabel O2. Dengan sederhana, penelitian ini dapat disajikan sebagai berikut: O1.............X.............O<sup>2</sup>

O<sup>1</sup> : Sebelum diberikan eksperimen (*Pretest*)

O<sup>2</sup> : Sesudah diberikan eksperimen (*Posttest*)

X : Tes (Mata pelajaran SKI metode *mind mapping* berbantu media barang bekas)

<span id="page-0-0"></span><sup>1</sup> Muhammad Darwin, dkk, *Metode Penelitian Kuantitatif* (Bandung: CV. Media Sains Indonesia, 2021), 13.

Desain ini dipilih karena penelitian menggunakan metode praeksperimental yang berarti tidak sepenuhnya merupakan eksperimen yang sebenarnya. Ini disebabkan oleh tidak adanya variabel kontrol dan sampel tidak dipilih secara *random*. Akibatnya, hasil eksperimen menunjukkan bahwa variabel terikat tidak hanya dipengaruhi oleh variabel bebas saja, karena masih ada variabel luar yang berperan dalam membentuk variabel terikat.<sup>[2](#page-1-0)</sup>

Fokus penelitian ini adalah penggunaan metode *mind mapping* dengan memanfaatkan barang bekas sebagai variabel dependen (variabel bebas), sementara hasil belajar peserta didik dalam mata pelajaran SKI tentang materi mata pencaharian masyarakat Arab sebelum Islam menjadi variabel independen (variabel terikat). Berikut ini adalah deskripsi tentang korelasi antara kedua variabel tersebut:

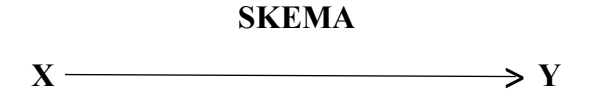

- X: Variabel Bebas (Penerapan metode *mind mapping* berbantu media barang bekas pada mata pelajaran SKI).
- Y: Variabel Terikat (Hasil belajar siswa materi mata pencaharian masyarakar Arab sebelum Islam.

### **C. Setting Penelitian**

Peneliti memulai tahap persiapan penelitian pada awal semester pertama tahun ajaran baru, yang dimulai pada awalnya tanggal 23 Oktober 2023,

<span id="page-1-0"></span><sup>2</sup> Nurdin Muhamad, "Pengaruh Metode *Discovery Learning* untuk Meningkatkan Representasi Matematis dan Percaya Diri Siswa," *Jurnal Pendidikan* 9, no. 1 (2015): 37, https://journal.uniga.ac.id/index.php/JP/article/view/79.

sementara pelaksanaan penelitian berlangsung dari tanggal 30 Oktober hingga 19 November 2023. Penelitian dilakukan di MIN 19 Hulu Sungai Tengah, Kecamatan Pandawan, pada kelas III untuk mata pelajaran SKI.

Alasan pemilihan madrasah ini sebagai tempat penelitian karena belum pernah ada penerapan media belajar yang menggunakan barang-barang bekas di madrasah ini. Oleh karena itu, peneliti mengusulkan sebuah gagasan kepada pendidik dan kepala sekolah di sana untuk melakukan penelitian dengan judul "Pengaruh Metode *Mind Mapping* Berbantu Media Barang Bekas Terhadap Hasil Belajar SKI Siswa Kelas III MIN 19 HST" guna mengatasi kekurangan inovasi tersebut. Setelah pertimbangan yang matang, akhirnya pihak sekolah MIN 19 Hulu Sungai Tengah memberikan dukungan penuh terhadap penelitian ini.

#### **D. Populasi dan Sampel Penelitian**

### **1. Populasi Penelitian**

Populasi merupakan sekelompok individu dengan karakteristik khusus yang dipilih oleh peneliti untuk diteliti dan dianalisis. Hasil analisis populasi tersebut kemudian digunakan sebagai dasar untuk menarik kesimpulan. Dalam konteks penelitian ini, populasi terdiri dari seluruh peserta didik kelas III MIN 19 HST pada tahun ajaran 2023/2024, yang berjumlah 21 orang.

## **2. Sampel Penelitian**

Sugiyono menjelaskan bahwa sampel merupakan perwakilan sebagian dari jumlah dan karakteristik yang dimiliki oleh populasi. Ketika populasi cukup besar, peneliti sering kali tidak dapat meneliti setiap anggota populasi tersebut karena keterbatasan sumber daya seperti dana, tenaga, dan waktu. Karena itu, peneliti menggunakan sampel yang mencerminkan populasi secara keseluruhan. Dalam penelitian ini, sampelnya terdiri atas 11 siswa kelas III di MIN 19 HST.

**Tabel 3.1 Jumlah Sampel Penelitian**

| No. | Kelas | Laki-laki | Perempuan | <b>Total</b> |
|-----|-------|-----------|-----------|--------------|
|     |       |           |           |              |

## **E. Data dan Sumber Data**

Data yang terhimpun dalam penelitian ini mencakup dua kategori:

## **1. Data**

#### **a. Data Pokok**

Data pokok yang mencakup nilai tes kemampuan siswa pada materi mata pencaharian masyarakat Arab sebelum Islam dalam pelajaran SKI kelas III di MIN 19 HST yaitu:

#### 1) Data *Pretest*

Data *pretest* merupakan hasil belajar peserta didik sebelum penerapan metode *mind mapping* dengan bantuan media barang bekas dalam pelajaran sejarah kebudayaan Islam.

### 2) Data *Posttest*

Data posttest, yang merupakan hasil belajar setelah penerapan metode *mind mapping* dengan bantuan media barang bekas dalam pelajaran sejarah kebudayaan Islam.

## **b. Data Penunjang**

- 1) Sejarah, identitas, visi misi dan tujuan MIN 19 HST.
- 2) Data guru, tenaga kependidikan dan siswa MIN 19 HST.
- 3) Data sarana dan prasarana MIN 19 HST.

#### **2. Sumber Data**

Sumber data yang digunakan dalam penelitian ini berasal dari beberapa sumber. Pertama, terdiri dari 21 peserta didik kelas III di MIN 19 HST yang menjadi responden dalam penelitian ini. Kedua, informasi tambahan dapat diperoleh dari berbagai pihak seperti kepala sekolah, guru mata pelajaran SKI, dan staf tata usaha yang bertindak sebagai informan penelitian. Ketiga, dokumen meliputi catatan tes, data, dan dokumen tertulis lainnya yang mendukung informasi yang relevan terkait subjek dan objek penelitian.

#### **F. Teknik Pengumpulan Data**

#### **1. Tes**

Menurut Ebel sebagaimana diuraikan dalam tulisan yang dikarang oleh Heru Kurniawan, tes adalah sekelompok pertanyaan di mana setiap pertanyaan memiliki jawaban yang benar, biasanya diberikan oleh peserta ujian secara lisan atau tertulis. [3](#page-4-0) Penelitian ini menggunakan tes berupa *pretest* dan *posttest*. Proses pembuatan tes ini mengacu pada petunjuk yang disediakan:

<span id="page-4-0"></span><sup>3</sup> Heru Kurniawan, *Pengantar Praktis Penyusunan Instrumen Penelitian* (Yogyakarta: CV Budi Utama, 2021), 5.

- a. Penelitian disesuaikan dengan Kurikulum 2013 yang diterapkan disekolah.
- b. Penelitian fokus pada aspek kognitif dan mengamati efek sebelum dan sesudah penggunaan metode *mind mapping* dengan bantuan media barang bekas dalam pembelajaran mata pelajaran sejarah kebudayaan Islam.

# **2. Observasi**

Observasi adalah proses pengamatan terencana dan sistematis yang bertujuan untuk mendapatkan data yang dapat diandalkan dalam hal validitas dan keandalannya. Proses ini melibatkan pengamatan terhadap berbagai peristiwa, perilaku, objek atau karya, serta penggunaan peralatan dengan cara yang sistematis. [4](#page-5-0)

Observasi melibatkan kehadiran langsung di lokasi penelitian untuk mengumpulkan data yang mendukung, seperti gambaran umum tentang lingkungan penelitian, interaksi antara pendidik dan peserta didik selama pembelajaran, dan kondisi fasilitas penelitian. Dalam konteks penelitian yang disebutkan, observasi dilakukan oleh Nor Faizah.

## **3. Wawancara**

Wawancara adalah teknik yang digunakan untuk mendapatkan informasi penelitian dengan mengajukan pertanyaan langsung kepada subjek

<span id="page-5-0"></span><sup>4</sup> Julia, *Orientasi Estetik Gaya Piringan Kacapi Indung* (UPI Sumedang Press, 2018), 48.

penelitian.[5](#page-6-0) Hal ini dilakukan untuk mengumpulkan berbagai informasi penelitian, termasuk materi yang akan diajarkan, kurikulum yang digunakan, serta semua data yang diperlukan untuk keperluan penelitian.

# **4. Angket**

Angket diberikan kepada peserta didik yang berasal dari kelas eksperimen pada akhir pembelajaran yang bertujuan untuk mengetahui pendapat peserta didik tentang suasana pembelajaran dengan menggunakan metode *mind mapping* berbantu media barang bekas pada materi mata pencaharian masyarakat Arab sebelum Islam. Dengan indikator angket terlampir di lampiran.

Rincian mengenai jenis data, sumber data, dan metode pengumpulan data dapat ditemukan dalam tabel berikut ini.

| N <sub>0</sub> . | Data                                                                                                    | <b>Sumber Data</b>          | TPD                             |
|------------------|----------------------------------------------------------------------------------------------------|-----------------------------|---------------------------------|
|                  | Data Pokok:<br>a. Data hasil belajar<br>siswa<br>sebelum menggunakan metode<br>mind mapping berbantu media<br>barang bekas terhadap hasil                      | Responden                   | Tes, angket<br>dan observasi    |
| 1.               | belajar SKI.<br>b. Data hasil belajar siswa sesudah<br>menggunakan metode <i>mind</i><br>mapping berbantu media barang<br>bekas terhadap hasil belajar<br>SKI. | Responden                   | Tes, angket<br>dan observasi    |
| 2                | Data Penunjang:<br>a. Sejarah, Identitas, Visi Misi,<br>dan Tujuan MIN 19 HST.                                                                                 | Informan dan<br>Dokumentasi | Wawancara<br>dan<br>dokumentasi |

**Tabel 3.2 Data, Sumber Data dan Teknik Pengumpulan Data**

<span id="page-6-0"></span><sup>5</sup> Soebardhy, *Kapita Selekta Metodologi Penelitian* (Jawa Timur: CV Qiara Media, 2020),

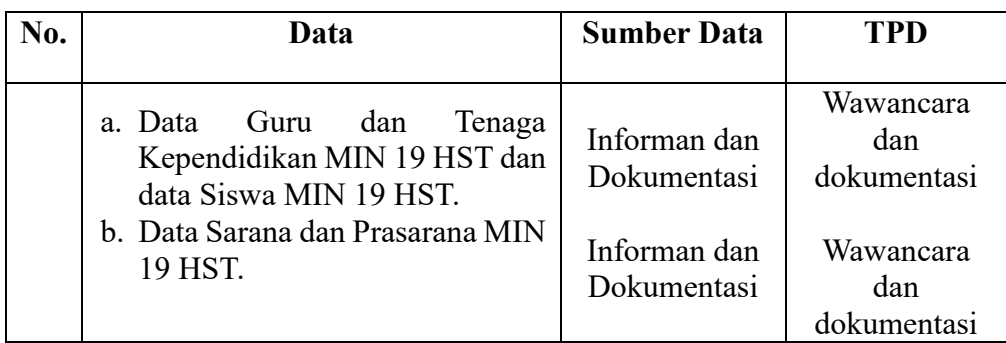

## **G. Instrumen Penelitian**

Instrumen penelitian yaitu alat atau fasilitas yang digunakan peneliti dalam mengumpulkan data agar pekerjaannya lebih mudah dan hasilnya lebih baik, dalam arti lebih cermat, lengkap dan sistematis, sehingga lebih mudah diolah. Instrumen penelitian ini terbagi 3 yakni:

## **1. Instrumen Tes**

Instrumen tes hasil belajar peserta didik merujuk kepada kumpulan perangkat tes yang dibuat oleh pendidik dalam bentuk pertanyaan pilihan ganda yang didesain sesuai dengan materi pelajaran yang telah diajarkan dan digunakan untuk mengukur pemahaman peserta didik melalui proses pengujian. Sebagaimana instrumen tes yang digunakan dalam penelitian ini yaitu soal pilihan ganda.

## **2. Kriteria Pemberian Nilai Tes**

Instrumen perangkat tes yang digunakan terdiri dari sepuluh pertanyaan yang telah terbukti valid, yang menjadi tes awal (*pretest*) dan tes akhir (*posttest*). Tes awal bertujuan untuk menilai kemampuan awal peserta didik, sementara tes akhir bertujuan untuk mengevaluasi hasil pembelajaran setelah pemberian perlakuan. Setiap pertanyaan memiliki bobot skor yang sama yaitu sepuluh, sehingga skor maksimum yang dapat dicapai adalah seratus.

#### **3. Instrumen Non Tes**

Instrumen non-tes adalah penilaian pencapaian peserta didik yang tidak melibatkan ujian atau tes formal, tetapi menggunakan metode seperti wawancara, observasi, dan dokumentasi. Observasi dilakukan untuk mengamati aktivitas kepala madrasah dan guru di sekolah, sementara wawancara dilakukan dengan menanyakan pertanyaan kepada informan. Dokumentasi melibatkan penggunaan dokumen-dokumen yang tersedia di sekolah.

#### **H. Teknik Analisi Data**

Sebelum melakukan analisis data, diperlukan tahap pengolahan data terlebih dahulu. Pengolahan data dalam konteks penelitian kuantitatif merupakan langkah untuk mendapatkan data yang tersusun secara ringkas dengan menerapkan cara tertentu.<sup>[6](#page-8-0)</sup> Berikut adalah cara yang digunakan dalam penelitian ini:

### **1. Editing Data**

Editing data adalah proses penyesuaian untuk memastikan bahwa data yang telah terkumpul sudah lengkap, akurat, dan relevan dengan permasalahan yang sedang diteliti. Proses ini biasanya dilakukan setelah peneliti menyelesaikan pengumpulan data di lapangan.[7](#page-8-1) Tujuan dari editing adalah

<sup>6</sup> Siregar Syofian, *Metode Penelitian Kuantitatif (Dilengkapi Dengan Perbandingan Hitungan Manual dan SPSS)* (Jakarta: Kencana), 86.

<span id="page-8-1"></span><span id="page-8-0"></span><sup>7</sup> Burhan Bungin, *Metode Penelitian Kuantitatif* (Jakarta: Kencana, 2017), 175.

untuk mengatasi kekurangan atau duplikasi data yang mungkin muncul, serta untuk mengurangi kesalahan yang terdapat dalam daftar pertanyaan yang telah diselesaikan sebelumnya sebanyak mungkin.

# **2. Coding Data**

Coding data adalah proses memberikan identitas atau kode pada data yang telah diedit untuk memberikan makna tertentu saat dilakukan analisis. Ini melibatkan kegiatan mengelompokkan atau mengklasifikasikan jawaban dari data yang dikumpulkan di lapangan.<sup>[8](#page-9-0)</sup> Proses coding juga mencakup pembuatan kode-kode yang memberikan petunjuk atau identitas pada setiap data. Tujuannya adalah untuk mengklasifikasikan jawaban dari responden atau informan sesuai dengan kategorinya, sehingga mempermudah proses analisis selanjutnya.<sup>[9](#page-9-1)</sup>

### **3. Tabulasi Data**

Tabulasi data adalah proses mengorganisir dan menganalisis data dalam format tabel sesuai dengan analisis yang dibutuhkan. Ini melibatkan pengelompokan dan pengaturan data yang telah dikodekan ke dalam bentuk data utama.[10](#page-9-2)

<span id="page-9-0"></span><sup>8</sup> Wagianto, *Implementasi Fungsi Lembaga Arbritase syariah Dalam Penyelesaian sengketa perbankan di pengadilan agama kelas IA Tanjung Karang (Analisis dan perspektif UU No. 16 Tahun 2011 tentang bantuan hukum)* (Bandar Lampung: LP2M IAIN Raden Intan Lampung, 2015), 93-96.

<span id="page-9-1"></span><sup>9</sup> W Widiawati, "Kondisi Masyarakat Korban Bencana Gerakan Tanah Sebelum Dan Setelah Relokasi Pemukiman Di Kecamatan Malausma Kabupaten Majalengka," *Journal of Chemical Information and Modeling* (2015): 6–13.

<span id="page-9-2"></span><sup>&</sup>lt;sup>10</sup> Musdalifah Musdalifah et al., "Efektivitas Penggunaan Aplikasi Microsoft Excel Terhadap Pengolahan Data Penelitian Mahasiswa Uin Alauddin Makassar," *Educational Leadership: Jurnal Manajemen Pendidikan* 1, no. 2 (2022): 191–99, https://doi.org/10.24252/edu.v1i2.26713.

#### **4. Interpretasi Data**

Interpretasi data adalah proses analisis dan pemahaman terhadap data dengan tujuan untuk mengungkap makna yang terkandung di dalamnya, dan dari sana dapat diambil kesimpulan yang sesuai. Interpretasi data dalam konteks penelitian ini disesuaikan dengan metode yang diadopsi oleh sekolah yang menjadi subjek penelitian, yang mengacu pada kriteria yang ditetapkan oleh Syah dan rekan-rekan dalam karya yang disusun oleh Ivan Fanani Qomusuddin vaitu:<sup>[11](#page-10-0)</sup>

| <b>Nilai</b> | <b>Kriteria</b> |  |
|--------------|-----------------|--|
| 90-100       | Sangat Baik     |  |
| 80-89        | Baik            |  |
| 70-79        | Cukup           |  |
| $0 - 69$     | Kurang          |  |

**Tabel 3.3 Kriteria Interpretasi Data**

Setelah mengumpulkan dan menyusun semua data yang diperlukan, langkah berikutnya adalah melakukan analisis data. Ini adalah tahap penting setelah semua responden atau sumber data telah terkumpul. Dalam penelitian ini, analisis data dilakukan menggunakan metode statistik dengan bantuan perangkat lunak SPSS *(Statistical Product and Service Solutions).*

Statistik adalah serangkaian teknik yang digunakan untuk menghimpun, menganalisis, menyajikan, dan menafsirkan data. Teknik-teknik ini membantu pengguna dalam membuat keputusan yang informasinya dapat dimanfaatkan dengan lebih baik. Dengan menggunakan metode statistik, pengguna dapat

<span id="page-10-0"></span><sup>11</sup> Ivan Fanani Qomusuddin, *Statistik Pendidikan* (Yogyakarta: CV. Budi Utama, 2019), 8.

memperoleh wawasan yang diperlukan untuk mengambil keputusan yang tepat berdasarkan informasi yang tersedia.[12](#page-11-0)

Analisis data yang digunakan dalam penelitian ini dilakukan dengan langkah-langkah sebagai berikut:

### **1. Mean**

Mean dapat dibagi menjadi dua, yaitu mean sampel dan mean populasi. Mean sampel merujuk pada data yang terdiri dari beberapa hasil observasi atau sebagian elemen populasi yang dipilih sebagai sampel. Sementara itu, mean populasi mengacu pada rata-rata data yang terdiri dari seluruh elemen populasi.[13](#page-11-1) Proses pencarian mean dalam penelitian ini melibatkan penggunaan SPSS 25 dengan langkah-langkah berikut:

- a. Memasukkan data ke dalam *Variabel View.*
- b. Mengklik menu *Analyze-Descriptive Statistics-Explore.*
- c. Memindahkan data ke kolom *Dependent List* dengan mengklik panah.
- d. Mengklik *Options* dan mencentang *Mean.*
- e. Mengklik ok.

### **2. Standar Deviasi**

Standar deviasi adalah sebuah ukuran yang mengindikasikan seberapa jauh variasi data atau ukuran penyimpanan dari mean. Ini adalah hasil akar

<span id="page-11-0"></span><sup>12</sup> Sitomorang Syafizal Helmi, *Analisis Data Untuk Riset Manajemen Bisnis* (Medan: USU Press, 2010), 9.

<span id="page-11-1"></span><sup>13</sup> Kurniawan Robert, *Cara Mudah Belajar Statistik Analisis Data & Eksplorasi* (Jakarta: Kencana, 2019), 36.

kuadrat dari varian data.[14](#page-12-0) Dalam penelitian ini, standar deviasi dihitung menggunakan perangkat lunak SPSS 25 dengan langkah-langkah berikut:

- a. Data dimasukkan ke dalam *Variabel view.*
- b. Pilih menu *Analyze*, kemudian pilih *Deskriptive Statistics* dan *Explor.*
- c. Gunakan tanda panah untuk memindahkan data ke kolom *Dependent List.*
- d. Klik *Options*, lalu centang pilihan *Std. Deviasi* dan klik *Continue.*
- e. Terakhir, klik ok.

## **3. Uji Normalitas**

Untuk menguji normalitas, digunakan perangkat lunak SPSS 25 dengan langkah-langkah berikut:

- a. Input data ke dalam *Variable view.*
- b. Pilih menu *Analyze-Deskriptive-Statistics-Explore.*
- c. Pindahkan data ke dalam kolom *Dependent list* dengan mengklik tanda panah.
- d. Pilih Plots dan centang Normality with tests-lanjutkan.
- e. Klik ok.

<span id="page-12-0"></span><sup>14</sup> Abdul Naran dan Juniar DickyTri, *Statistika dalam Penjas Aplikasi Praktis dalam Penelitian Pendidikan Jasmani* (Yogyakarta: Deepunlish, 2018), 32.

# **4. Uji T**

Uji t adalah pengujian yang digunakan untuk mengevaluasi pengaruh masing-masing variabel independen terhadap variabel dependen dalam analisis regresi. Ini membantu dalam menentukan apakah setiap variabel independen secara individual mempengaruhi variabel dependen. Uji statistik t mengindikasikan seberapa besar dampak satu variabel *independent* dalam menjelaskan variasi variabel *dependent*. [15](#page-13-0) Langkah-langkah untuk melakukan uji t adalah sebagai berikut:

- a. Menentukan jumlah derajat kebebasan (df) pada tingkat kepercayaan 5% (0,05).
- b. Memeriksa apakah nilai t yang dihitung lebih besar dari nilai t yang tercantum dalam tabel. Jika nilai t yang dihitung lebih besar dari nilai t tabel, dapat disimpulkan bahwa suatu variabel independen secara signifikan mempengaruhi variabel dependen secara individual.

Uji hipotesis dilakukan dengan membandingkan nilai t yang dihitung dengan nilai t yang tercantum sebagai berikut:

> a. Jika nilai t yang dihitung > dari nilai t yang tercantum dalam tabel, maka hipotesis nol (Ho) ditolak dan hipotesis alternatif (Ha) diterima. Ini mengindikasikan bahwa variabel independen

<span id="page-13-0"></span><sup>15</sup> Priyatno D, *SPSS Panduan Mudah Olah Data Bagi Mahasiswa & Umum* (Yogyakarta: Andi, 2018).

secara parsial memiliki pengaruh signifikan terhadap variabel dependen.

b. Jika nilai t yang dihitung lebih kecil dari nilai t yang tercantum dalam tabel, maka hipotesis nol (Ho) diterima dan hipotesis alternatif (Ha) ditolak. Ini menunjukkan bahwa variabel independen secara parsial tidak memiliki pengaruh signifikan terhadap variabel dependen.<sup>[16](#page-14-0)</sup>

Dalam penelitian ini, analisis uji T dilakukan menggunakan perangkat lunak SPSS 25 dengan langkah-langkah berikut:

- a. Input data ke dalam *Variabel view.*
- b. Buka menu *Analyze*, pilih *Compare means*, lalu klik *Paired Simple T Test.*
- c. Pindahkan data ke dalam kolom *Paired variables.*
- d. Klik ok untuk menyelesaikan proses analisis.

# **I. Teknik Validitas dan Keabsahan Data**

# **1. Teknik Validitas Data**

Validitas merujuk pada kemampuan sebuah instrumen pengukur untuk secara akurat mengukur apa yang dimaksudkan untuk diukur. Uji validitas bertujuan untuk menilai sejauh mana instrumen tersebut berhasil dalam menjalankan fungsinya dengan tepat. Artinya, apakah instrumen yang telah dirancang dapat secara efektif mengukur variabel yang ingin diukur atau tidak.[17](#page-14-1)

<sup>16</sup> Wahyu Baskoro, "BAB II Tinjauan Pustaka BAB II TINJAUAN PUSTAKA 2.1. 1–64," *Gastronomía Ecuatoriana y Turismo Local.* 1, no. 69 (2018): 5–24.

<span id="page-14-1"></span><span id="page-14-0"></span><sup>17</sup> Budi Darma, *Statistika Penelitian Menggunakan SPSS* (Jakarta: Guepedia.com, 2021).

Proses uji validitas dilakukan oleh Bapak Mursalin, M.Pd dan Ibu Mariani, S.Pd.I untuk uji soal dalam tes, serta oleh Bapak Muhammad Ridha, M.Pd untuk media pembelajaran. Cara untuk menilai keabsahan soal dalam penelitian ini menggunakan SPSS versi 25 yaitu:

- a. Memulai dengan memasukkan data ke dalam SPSS, dengan membuka lembar kerja baru dan mengakses tampilan variabel untuk menentukan nama dan *proprty* variabel.
- b. Berpindah ke tampilan data dan menginputkan data sesuai dengan variabel yang telah ditentukan.
- c. Langkah berikutnya adalah menghitung keabsahan butir soal dengan mengeklik *analyze-correlate-bivariate.*
- d. Kemudian, memasukkan semua variabel ke dalam kotak *variables*, mengaktifkan opsi *Pearson, Two-tailed, dan Flag Significant Correlations.*
- e. Terakhir, mengklik ok untuk menyelesaikan proses tersebut.

Validitas diuji dengan membandingkan r hitung dengan r tabel, apabila r hitung lebih besar, hasilnya dianggap valid. Besarnya r tabel ditentukan oleh koefisien korelasi *product moment* dengan tingkat signifikansi 5%, yaitu 0,433. [18](#page-15-0) Penelitian ini menguji validitas dengan 21 responden.

<span id="page-15-0"></span><sup>18</sup> Eka Nur Kamilah, "Pengaruh Keterampilan Mengajar Guru Terhadap Hasil Belajar Siswa Pada Mata Pelajaran Akuntansi Universitas," *Pengaruh Keterampilan Mengajar Guru Terhadap Hasil Belajar Siswa Pada Mata Pelajaran Akuntansi Universitas* (2015), 91.

### **2. Teknik Reabilitas Data**

Menurut Masri Singarimbun, realibilitas adalah ukuran yang menunjukkan seberapa dapat diandalkan atau dipercaya suatu alat pengukur. Jika alat pengukur tersebut digunakan dua kali untuk mengukur hal yang sama dan hasilnya relatif konsisten, maka alat tersebut dianggap reliable. Dengan kata lain, realibilitas menggambarkan sejauh mana kekonsistenan suatu alat pengukur dalam mengukur hal yang sama.[19](#page-16-0) Setelah validitas alat pengukur terverifikasi, langkah selanjutnya adalah menguji realibilitasnya.

Berdasarkan penjelasan sebelumnya, dapat disimpulkan bahwa reabilitas adalah ukuran yang menunjukkan seberapa konsisten atau dapat diandalkannya suatu alat ukur.<sup>[20](#page-16-1)</sup> Suatu alat ukur dianggap reliabel jika memberikan hasil yang konsisten ketika diuji berkali-kali.[21](#page-16-2) Untuk mengevaluasi reabilitas tes, peneliti menggunakan perangkat lunak SPSS versi 25. Proses penghitungan data dilakukan sebagai berikut:

- a. Silakan klik pada menu *analyze-scale-reliability analysis.*
- b. Kemudian, geser item dari item 1 hingga item 12 ke dalam kotak *items* hanya untuk item yang valid.
- c. Setelah itu, klik *statistic-descriptive* untuk (*scale, item, scale if item deleted*) lalu lanjutkan dengan mengklik ok.

<span id="page-16-0"></span><sup>19</sup> Musrifah Mardiani Sanaky, "Analisis Faktor-Faktor Keterlambatan Pada Proyek Pembangunan Gedung Asrama Man 1 Tulehu Maluku Tengah," *Jurnal Simetrik* 11, no. 1 (2021): 432–39, https://doi.org/10.31959/js.v11i1.615.

<span id="page-16-1"></span><sup>20</sup> Joko Prambudi & Jati Imantoro, "Pengaruh Kualitas Produk Dan Harga Produk Terhadap Keputusan Pembelian Produk Pada Ukm Maleo Lampung Timur," *Jurnal Manajemen Diversivikasi 1,* no. 3 (2021): 696.

<span id="page-16-2"></span><sup>&</sup>lt;sup>21</sup> Widy Ristya, "Uji Validitas dan Reabilitas dalam penelitian Epidemiologi Kedokteran Gigi," *Jurnal Kesehatan 2,* no. 8 (2017): 31.

d. Pada bagian *Output*, akan melihat hasil perhitungan reliabilitas butir soal.

Sebuah variabel dianggap dapat dipercaya jika koefisien alpha (ɑ) lebih besar dari 0,60, menandakan tingkat reliabilitas yang baik, sedangkan jika koefisien alpha (ɑ) kurang dari 0,60, variabel tersebut dianggap tidak dapat dipercaya. Dengan tingkat signifikansi sebesar 5%, analisis menggunakan program SPSS 25.[22](#page-17-0)

# **3. Hasil Uji Coba Soal**

Pengujian soal dilakukan di MIN 14 HST kelas III A dengan 19 peserta didik. Data hasil pengujian tersebut kemudian dianalisis untuk menentukan validitas dan reliabilitas instrumen tes. Analisis dilakukan menggunakan SPSS 25. Berdasarkan hasil analisis tersebut, butir soal yang valid dan reliabel akan dipilih untuk digunakan dalam penelitian ini. Hasil analisis untuk validitas dan reliabilitas soal disajikan dalam tabel bantuan yaitu:

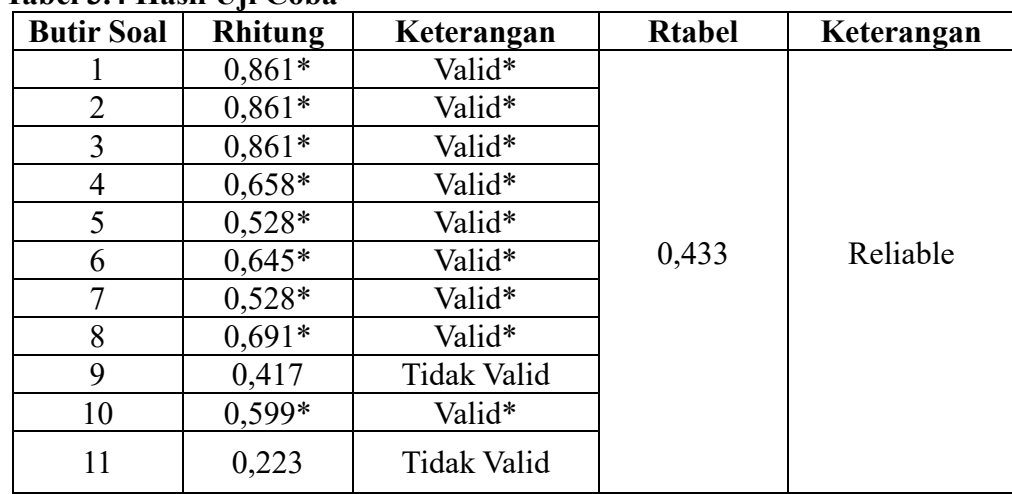

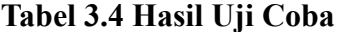

<span id="page-17-0"></span><sup>22</sup> Teni and Agus Yudiyanto, "Pengaruh Motivasi Belajar Terhadap Hasil Belajar Siswa Kelas VII SMP Negeri 2 Kedokan Bunder Kabupaten Indramayu," *Jurnal Pendidikan Indonesia* 2, no. 1 (2021): 105–17, https://doi.org/10.36418/japendi.v2i1.73.

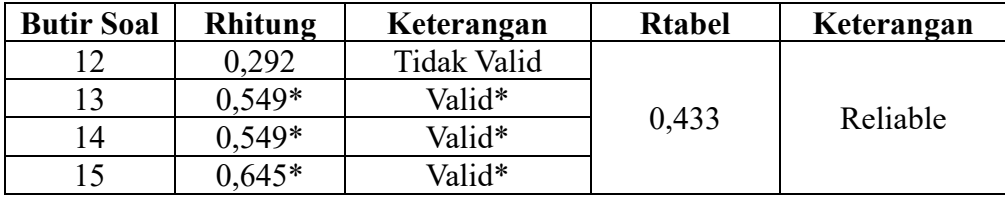

Hasil uji coba validasi menunjukkan bahwa dari 15 butir soal yang diuji terdapat sebanyak 12 soal yang dianggap valid. Dari jumlah tersebut, akan dipilih 10 butir soal yang valid untuk digunakan sebagai soal *pretest* dan *posttest*. Butir soal dipilih sebanyak 10 karena sesuai dengan kriteria penilaian tes yang menetapkan bahwa terdapat 10 soal dengan setiap butir soal bernilai 10 poin.